# Université Bordeaux 1

Licence Semestre 3 - Algorithmes et structures de données 1

Dernière mise à jour effectuée le 1 Septembre 2013

## Arbre AVL

- Arbre AVL
- Facteur d'équilibrage et rotation
- Implémentation

### 1. Arbre AVL

**Définition 10.1.**Un arbre AVL est un arbre binaire éventuellement vide tel que la différence de hauteur entre le sous arbre gauche et le sous arbre droit

- d'un noeud différe d'au plus 1.
- les arbres gauches et droits d'un sommet sont des arbres AVL.

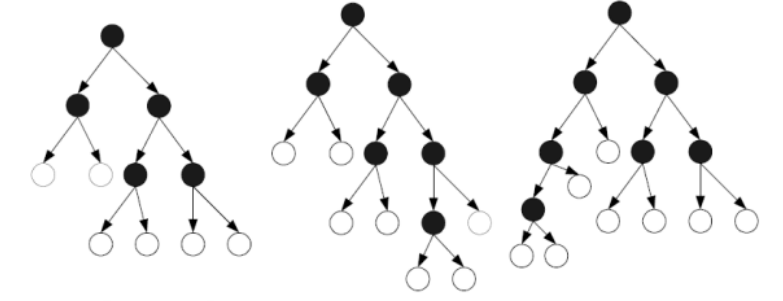

Le nom AVL vient du nom des auteurs G.M. Adelson-Velsky et E.M.Landis (1982).

**Propriété 10.2.** Si n est le nombre de noeuds d'un arbre AVL alors sa hauteur est  $log_2(n)$ 

## Facteur d'équilibrage et rotation 2.

Chaque noeud contient un entier appelé *facteur d'équilibrage* qui permet de déterminer si il est nécessaire de rééquilibrer l'arbre.

**Définition 10.3.** Soit *s* un sommet ayant pour sous arbre gauche (resp.droit) *Gs*(rep. *Ds*). Le facteur d'équilibrage *eq(s)* du sommet *s* est défini par *eq(s)= h(Ds)-h(Gs)* avec *h(NIL)=0* et si *A* est un arbre *h(A)=hauteur(A)+1*.

Le facteur d'équilibrage d'un noeud d'un arbre AVL vaut 0,1 ou -1. Lors d'insertion ou suppression, l'arbre peut se *déséquilibrer* (valeur 2 ou -2), on utilise alors des rotations pour rééquilibrer l'arbre.

**Définition 10.4.** Une rotation droite autour du sommet *y* d'un arbre binaire de

recherche consiste à faire descendre le sommet *y* et à faire remonter son fils gauche *x* sans invalider l'ordre des éléments. L'opération inverse s'appelle rotation gauche autour du sommet *x*.

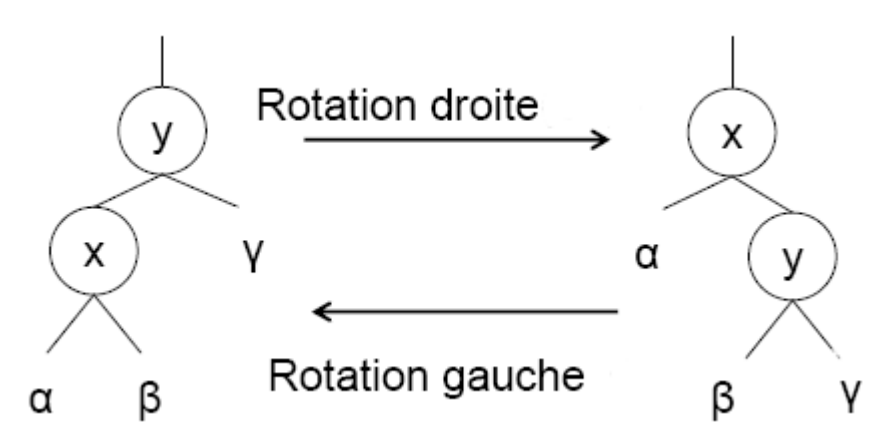

Dans la rotation seuls les facteur d'équilibrage de X et Y sont modifiés. Notons eq'(X) et eq'(Y) les facteurs d'équilibrage après rotation.

**Propriété 10.5.** Après une rotation droite autour du sommet Y, on a :  $e$  eq'(X)=eq(X)+1+max(eq'(Y),0)  $\circ$  eq'(Y)=eq(Y)+1-min(eq(X),0)

**Propriété 10.6.** Après une rotation gauche autour du sommet X. , on a :  $\circ$  eq'(X)=eq(X)-1-max(eq(Y),0)  $\circ$  eq'(Y)=eq(Y)-1+min(eq'(X),0)

### 3. Opérations d'insertion et suppression

Les opérations d'insertion et suppression sont celles d'un arbre binaire de recherche dans lesquelles on ajoute la gestion du facteur d'équilibrage.

#### Insertion

L'insertion aboutit à la création d'une feuille f. Considérons le premier ancêtre y de cette feuille qui viole la condition AVL, on a *eq(y)=-2* ou *eq(y)=2* et ces deux cas sont symétriques. Supposons que *eq(y)=-2* et soit x le fils gauche de y. On a deux cas.

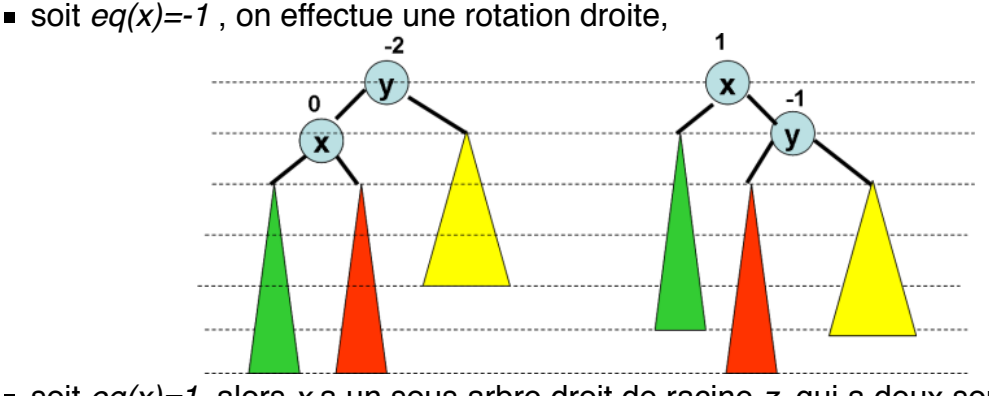

soit *eq(x)=1*, alors *x* a un sous arbre droit de racine *z*, qui a deux sous arbres.

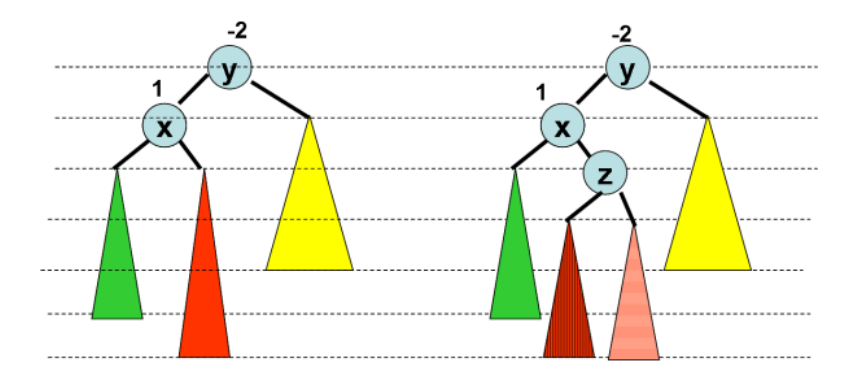

On effectue une rotation gauche autour de *x* puis une rotation droite autour de *y*.

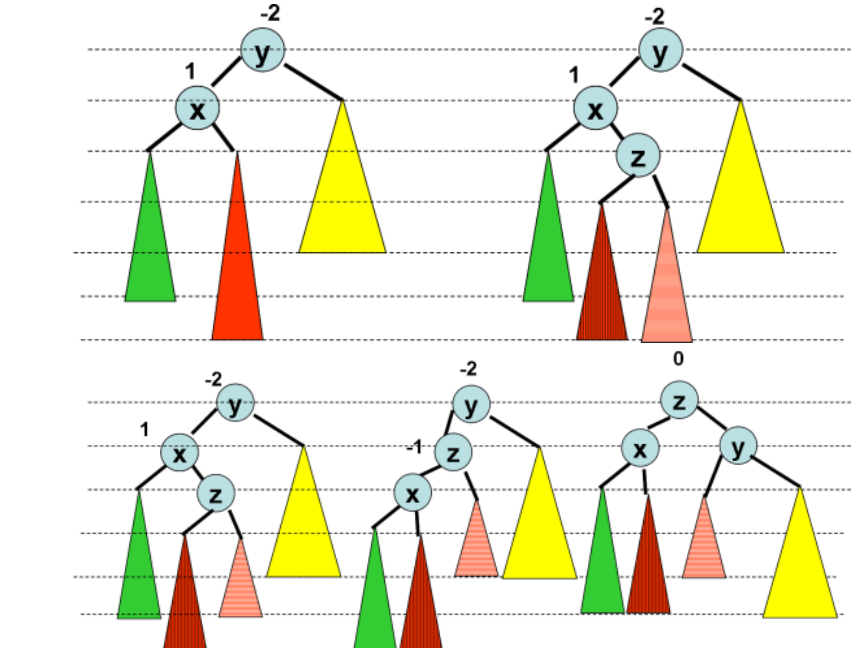

La hauteur du nouveau sous arbre a même hauteur que le sous arbre de départ. Il suffit donc d'une opération d'équilibrage pour que l'arbre soit AVL. Le cas *eq(y)=2* est obtenue par symétrie.

#### Suppression

La suppression aboutit à la suppression d'une feuille . Considérons le premier ancêtre y de cette feuille qui viole la condition AVL, on a *eq(y)=-2* ou *eq(y)=2* et ces deux cas sont symétriques. Supposons que *eq(y)=-2* et soit x le fils gauche de y et t le fils droit de y. La feuille a été supprimée dans le sous arbre de racine t. On a trois cas.

soit  $eq(x)=1$ , on effectue une rotation droite,

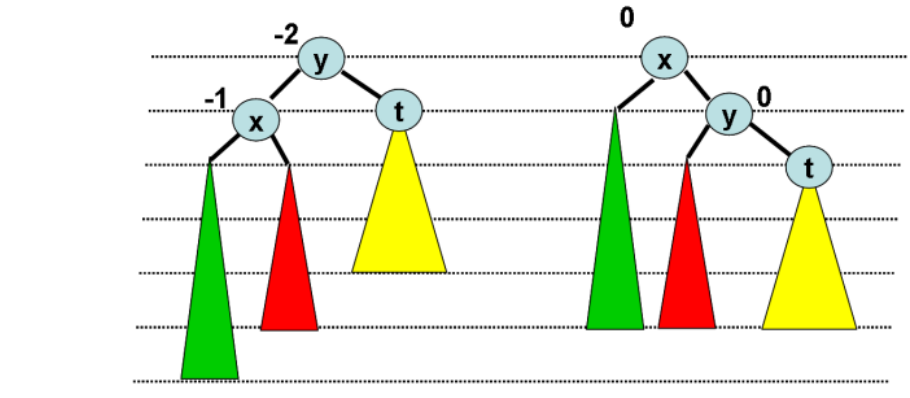

soit  $eq(x)=0$ , on effectue une rotation droite,

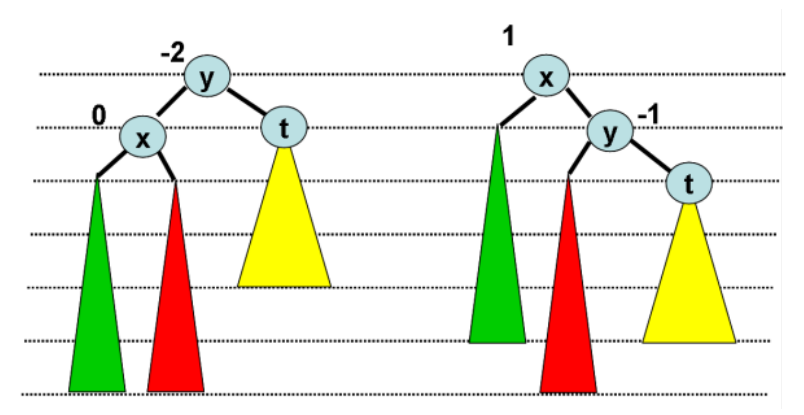

■ soit *eq(x)=1*, alors *x* a un sous arbre droit de racine *z*, qui a deux sous arbres.

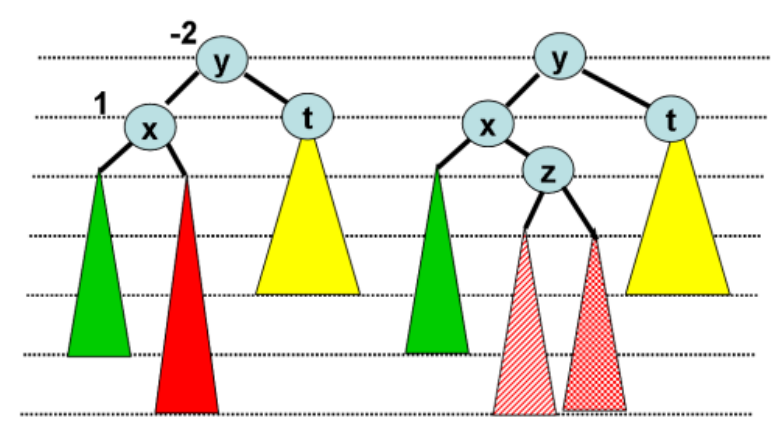

On effectue une rotation gauche autour de *x* puis une rotation droite autour de *y*.

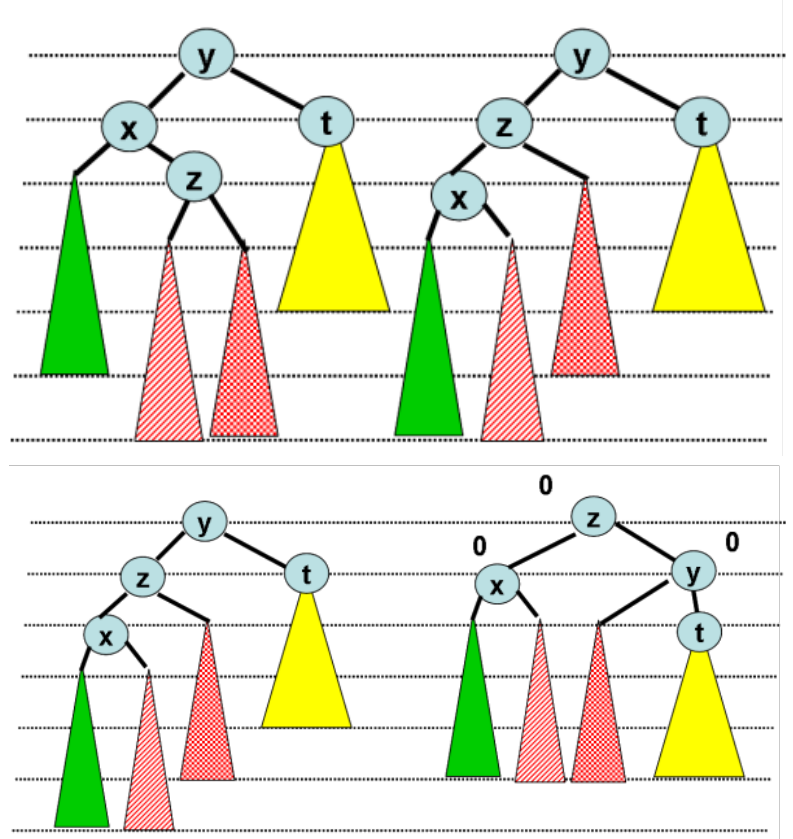

La hauteur du nouveau sous arbre a même hauteur que le sous arbre de départ si le facteur d'équilibrage de la racine est 0. Dans ce cas, il suffit donc d'une opération d'équilibrage pour que l'arbre soit AVL. Dans les autres cas il faut recommencer la même opération en remontant dans l'arbre. Le cas *eq(y)=2* est obtenue par symétrie.

## 4. Implémentation

L'intérêt du facteur d'équilibrage est que cette information nécessite 2 bits. Néammmoins les algorithmes permettant la gestion de eq sont délicats. Dans la suite, une cellule pour un arbre AVL doit contenir un champ supplémentaire qui est la hauteur.

```
type celluleAVL=structure 
          info:objet;
          hauteur:entier;
          gauche:sommet;
          droit:sommet;
          père:sommet;
        finstructure
sommetAVL=^celluleAVL;
```
On accède à ce nouveau champ par les deux primitives suivantes :

```
fonction getHauteur(ref S:sommet):entier;
/* 1 pour une feuille; 0 si NIL/*
fonction setHauteur(ref S:sommet; val h:sommet):entier;
/* 1 pour une feuille; 0 si NIL/*
```
Les fonctions implémentant les rotations sont immédiates.

```
fonction rotationDroite(ref y:sommet):vide;
  var x,p:sommet;
  début
     x=filsGauche(y);
     p=pere(y);
     si p!=NIL alors
       si y=filsGauche(p) alors
         p^.gauche=x;
       sinon
         p^.droit=x;
       finsi
     finsi
     x^.pere=p;
     y^.pere=x;
     y^.gauche=x^.droit;
     x^.droit=y;
     setHauteur(y,max(getHauteur(filGauche(y)),getHauteur(filsDroit(y)))+1);
     setHauteur(x,max(getHauteur(filGauche(x)),getHauteur(filsDroit(x)))+1);
   fin
fonction rotationGauche(ref x:sommet):vide;
   var y,p:sommet;
   début
     y=filsDroit(x);
     p=pere(x);
     si p!=NIL alors
       si x=filsGauche(p) alors
         p^.gauche=y;
       sinon
         p^.droit=y;
       finsi
     finsi
     y^.pere=p;
     x^.pere=y;
     x^.droit=y^.gauche;
     y^.gauche=x;
     setHauteur(x,max(getHauteur(filGauche(x)),getHauteur(filsDroit(x)))+1);
     setHauteur(y,max(getHauteur(filGauche(y)),getHauteur(filsDroit(y)))+1);
  fin
```
Les fonctions d'insertion et suppression doivent prendre en compte le calcul du facteur d'équilibrage ainsi que le maintien de cet équilibre.

```
fonction ajouter(ref x:sommet, val e:objet):vide;
  var s:sommet;
   début
     si e ≤ getValeur(x) alors
       s=filsGauche(x);
       si s==NIL alors
         ajouterFilsGauche(x,e);
         setHauteur(filsGauche(x),1)
         equilibreAprèsInsertion(filsGauche(x))
       sinon
         ajouter(s,e);
       finsi
     sinon
       s=filsDroit(x);
       si s==NIL alors
         ajouterFilsDroit(x,e);
        setHauteur(filsDroit(x),1);
         equilibreAprèsInsertion(filsDroit(x))
       sinon
         ajouter(s,e);
       finsi
     finsi
   fin
fonction supprimer(ref x:sommet):booléen;
  var p,f,y:sommet;
  début
     si estFeuille(x) alors 
       p=pere(x);
       si filsGauche(p)==x alors
         supprimerFilsGauche(p)
         setHauteur(p,getHauteur(filsDroit(p)+1))
       sinon
         supprimerFilsDroit(p)
         setHauteur(p,getHauteur(filsGauche(p)+1))
       finsi
       equilibreAprèsSuppression(p)
     sinon
       f=filsDroit(x);
       si f!=NIL
           y=cherchePlusPetit(f);
       sinon
           f=filsGauche(x);
           y=cherchePlusGrand(f);
       finsi
       setValeur(x,getValeur(y));
       supprimer(y);
     finsi
   fin
fonction equilibreAprèsInsertion(ref x:sommet,val cote:entier):vide;
   var eq:entier;
   var s,p:sommet;
   début
    eq=0; p=x;
     tantque pere(p)!=NIL et eq!=2 et eq!=2 faire
       s=p;
       p=pere(s);
       setHauteur(p,max(getHauteur(filGauche(p)),getHauteur(filsDroit(p)))+1);
       eq=getHauteur(filsDroit(p))-getHauteur(filsGauche(p));
     fintantque 
     si eq==2 ou eq==-2 alors
      equilibreUnSommet(p,s);
     finsi
```
fin

Dans le cas de suppression, on remonte à partir de la feuille supprimée dans l'arbre et de la même manière on détecte les noeuds déséquilibrés. Il est possible que plusieurs rotations soient nécessaires. En effet un déséquilibre peut en entrainer un autre.

```
fonction equilibreAprèsSuppression(ref x:sommet):vide;
   var eq:entier;
   var s,p:sommet;
   début
    eq=1; p=x;
     p=pere(s);
     tantque p!=NIL et eq!=0 faire
       s=p;
       p=pere(p);
      setHauteur(p,max(getHauteur(filGauche(p)),getHauteur(filsDroit(p)))+1);
       eq=getHauteur(filsDroit(p))-getHauteur(filsGauche(p));
       equilibreUnSommet(p,s);
     fintantque
   fin
fonction equilibreUnSommet(ref p,s:sommet):vide;
   début
     si s==filsGauche(p) alors
       si getEquilibre(p)==-2 alors 
         si getEquilibre(s)<1 alors
           rotationDroite(p);
         sinon 
           rotationGauche(s);
           rotationDroite(p);
         finsi
       finsi
     sinon
       si getEquilibre(p)==2 alors 
         si getEquilibre(s)>-1 alors
             rotationGauche(p)
         sinon 
           rotationDroite(s);
           rotationGauche(p);
        finsi 
       finsi
     finsi
fin
```